# **snsxt Documentation**

*Release*

**Stephen Kelly**

**Nov 20, 2017**

## **Contents**

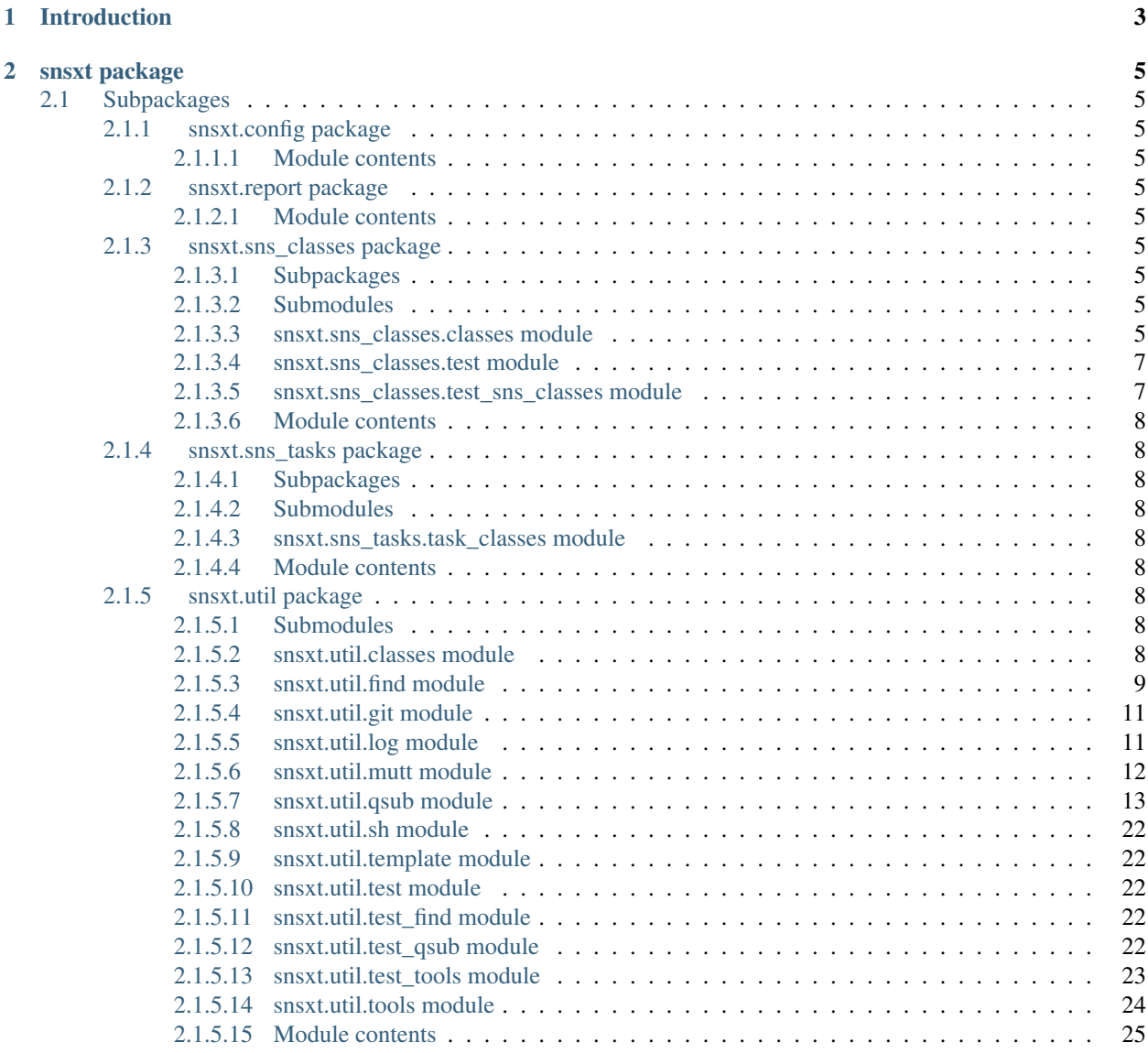

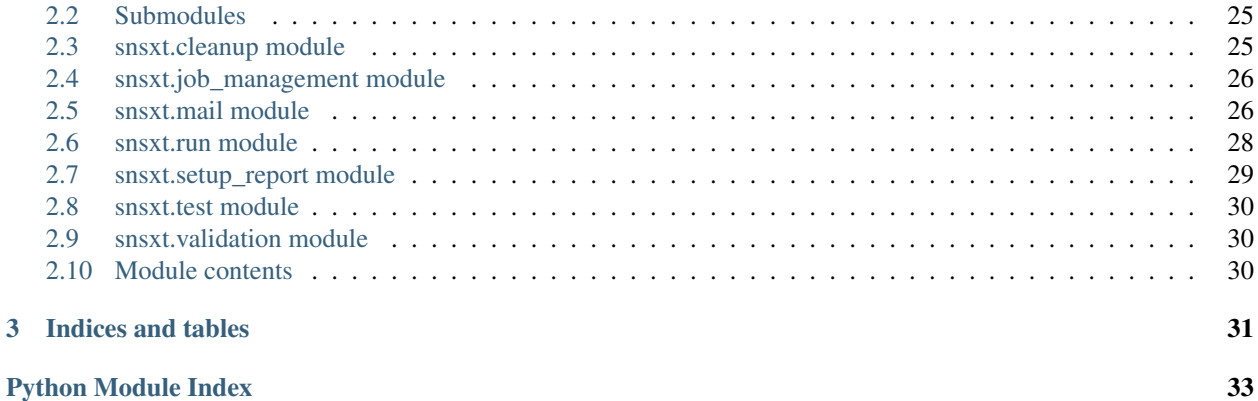

Contents:

## CHAPTER 1

Introduction

<span id="page-6-0"></span>This is the intro section

## CHAPTER 2

### snsxt package

### <span id="page-8-11"></span><span id="page-8-1"></span><span id="page-8-0"></span>**2.1 Subpackages**

### <span id="page-8-2"></span>**2.1.1 snsxt.config package**

#### <span id="page-8-3"></span>**2.1.1.1 Module contents**

Module to load all of the individual config files Set up internal config dictionary for use throughout the program do any config re-mapping & aggregation here

### <span id="page-8-4"></span>**2.1.2 snsxt.report package**

<span id="page-8-5"></span>**2.1.2.1 Module contents**

### <span id="page-8-6"></span>**2.1.3 snsxt.sns\_classes package**

<span id="page-8-7"></span>**2.1.3.1 Subpackages**

**snsxt.sns\_classes.config package**

#### <span id="page-8-10"></span>**Module contents**

Configurations module

#### <span id="page-8-8"></span>**2.1.3.2 Submodules**

#### <span id="page-8-9"></span>**2.1.3.3 snsxt.sns\_classes.classes module**

General utility classes for the program

<span id="page-9-1"></span>class snsxt.sns\_classes.classes.**SnsAnalysisSample**(*id*, *analysis\_config*, *sns\_config*, *extra\_handlers=None*)

Bases: util.classes.AnalysisItem

Container for metadata about a sample in the sns WES targeted exome sequencing run analysis output

from sns\_classes import SnsWESAnalysisOutput import config d = '/ifs/data/molecpathlab/scripts/snsxt/snsxt/fixtures/sns\_output/sns\_analysis1' x = SnsWESAnalysisOutput(dir = d, id = 'sns\_analysis1', sns\_config = config.sns) samples =  $x.get\_samples()$  sample = samples[0] sample.sns\_config['analysis\_output\_index'].items() pattern = sample.id + '.dd.ra.rc.bam' sample.get\_output\_files(analysis\_step = 'BAM-GATK-RA-RC', pattern = pattern)

**\_init\_analysis\_attrs**(*analysis\_config=None*) Initialize the attributes passed from the parent analysis

- **\_init\_dirs**(*analysis\_config=None*) Initialize the paths to dirs for the sample in the analysis
- **\_init\_files**(*analysis\_config=None*) Initialize the paths to files in the analysis
- **get\_output\_files**(*analysis\_step*, *pattern*) Get a file from the sample's analysis output

```
class snsxt.sns_classes.classes.SnsWESAnalysisOutput(dir, id, sns_config, re-
                                                     sults_id=None, ex-
                                                     tra_handlers=None)
    Bases: util.classes.AnalysisItem
```
Container for metadata about a sns WES targeted exome sequencing run analysis

**\_\_init\_\_**(*dir*, *id*, *sns\_config*, *results\_id=None*, *extra\_handlers=None*) Initialize the object

 $\text{dir} = \text{path}$  to the analysis output directory id  $=$  ID for the analysis, typically the parent analysis output dir name, corresponding to a NextSeq run ID results\_id = typically a time-stamped ID of the results for the analysis, and the subdir name for the anaysis output

e.g.: dir = "/ifs/data/molecpathlab/NGS580\_WES/170623\_NB501073\_0015\_AHY5Y3BGX2/results\_2017- 06-26\_20-11-26" id = "170623\_NB501073\_0015\_AHY5Y3BGX2" results\_id = "results\_2017-06-26\_20- 11-26"

sns\_config = dictionary of configuration items for the run; requires 'analysis\_output\_index' dict, and 'email\_recipients' extra\_filehandlers = None or a list of handlers to add

from sns\_classes import SnsWESAnalysisOutput import config d = '/ifs/data/molecpathlab/scripts/snsxt/snsxt/fixtures/sns\_output/sns\_analysis1' x = SnsWESAnalysisOut $put(dr = d, id = 'sns\_analysis1', sns\_config = config.sns)$ 

#### **\_init\_attrs**()

Initialize attributes for the analysis

#### **\_init\_dirs**()

Initialize the paths attributes for items associated with the sequencing run from list of dirnames and filename patterns for the output steps in the sns WES analysis output

#### **\_init\_files**()

Initialize the paths to files that might not have consistent naming including: the targets .bed file with the chromosome target regions

```
_init_static_files()
```
Initialize paths to files that should always exist in the same location for an analysis output directory

<span id="page-10-2"></span>**check\_qsub\_log\_errors\_present**(*log\_files=None*, *err\_patterns=('ERROR:'*, *)*) Check the qsub logs for errors

**expected\_static\_files**()

Return a dict of files that are expected to exist in the analysis dir

**get\_analysis\_config**()

Return a dictionary of config values to pass to child Sample objects

**get\_qsub\_logfiles**(*logdir=None*)

Get the list of log files from the qsub dir

 $logdir = x list\_none(x.get\_dirs('logs-qsub')) log_files = [item for item in find.find(logdir, search_type =$ 'file')]

**get\_samples**(*samplesIDs=None*)

Get the samples for the analysis samplesIDs is a list of character string sample ID's

- **get\_samplesIDs\_from\_samples\_fastq\_raw**(*samples\_fastq\_raw\_file=None*) Get the samples in the run from the samples\_fastq\_raw file
- **get\_summary\_combined\_contents**(*summary\_combined\_wes\_file=None*) Get the contents of the 'summary-combined.wes.csv' file

**summary\_combined\_contains\_errors**(*summary\_combined\_wes\_rows=None*,

*err\_pattern='X'*)

Check the 'summary-combined.wes.csv' file for errors; any entry in the sheet that looks like 'X' summary\_combined\_wes\_rows = list of dicts read in by CSV DictReader

#### **validate**()

Check if the analysis is valid for downstream usage

#### <span id="page-10-0"></span>**2.1.3.4 snsxt.sns\_classes.test module**

Run all the unit tests

#### <span id="page-10-1"></span>**2.1.3.5 snsxt.sns\_classes.test\_sns\_classes module**

unit tests for the find module

```
class snsxt.sns_classes.test_sns_classes.TestAnalysisItem(methodName='runTest')
    Bases: unittest.case.TestCase
```
**setUp**()

**tearDown**()

**test\_AnalysisItem\_files\_entry1**() Test a NextSeq demo run that should be valid

- **test\_AnalysisItem\_files\_entry\_listnone**() Test a NextSeq demo run that should be valid
- **test\_AnalysisItem\_files\_entry\_missingkey**() Test a NextSeq demo run that should be valid
- **test\_AnalysisItem\_files\_type**() Test a NextSeq demo run that should be valid

**test\_true**()

```
class snsxt.sns_classes.test_sns_classes.TestSnsWESAnalysisOutput(methodName='runTest')
    Bases: unittest.case.TestCase
    setUp()
    tearDown()
    test_get_bam_dir_exists()
    test_get_samples()
    test_invalid_path()
    test_no_settings()
    test_qsub_errors()
    test_summary_combined_errors()
    test_valid_analysis_output()
```
#### <span id="page-11-0"></span>**2.1.3.6 Module contents**

### <span id="page-11-1"></span>**2.1.4 snsxt.sns\_tasks package**

#### <span id="page-11-2"></span>**2.1.4.1 Subpackages**

**snsxt.sns\_tasks.scripts package**

#### <span id="page-11-9"></span>**Module contents**

#### <span id="page-11-3"></span>**2.1.4.2 Submodules**

#### <span id="page-11-4"></span>**2.1.4.3 snsxt.sns\_tasks.task\_classes module**

Updates global configs with task dir paths, then imports the base classes for snsxt analysis tasks used throughout the program

```
snsxt.sns_tasks.task_classes._setup_report(func, *args, **kwargs)
     Decorator to set up the analysis task's report files
```
#### <span id="page-11-5"></span>**2.1.4.4 Module contents**

Initialize the sns\_tasks module and import task classes

### <span id="page-11-6"></span>**2.1.5 snsxt.util package**

### <span id="page-11-7"></span>**2.1.5.1 Submodules**

#### <span id="page-11-8"></span>**2.1.5.2 snsxt.util.classes module**

General utility classes for the program

```
class snsxt.util.classes.AnalysisItem(id, extra_handlers=None)
      Bases: snsxt.util.classes.LoggedObject
      Base class for objects associated with a data analysis
      add_file(name, path)
           Add a file to the analysis object's 'files' dict name = dict key paths_list = list of file paths
      add_files(name, paths_list)
           Add a file to the analysis object's 'files' dict name = dict key paths_list = list of file paths
      get_dirs(name)
           Retrieve a file by name from the object's 'files' dict name = dict key i = index entry in file list
      get_files(name)
           Retrieve a file by name from the object's 'files' dict name = dict key i = index entry in file list
      list_none(l)
           return None for an empty list, or the first element of a list convenience function for dealing with object's
           file lists
      set_dir(name, path)
           Add a single dir to the analysis object's 'dirs' dict name = dict key path = dict value
      set_dirs(name, paths_list)
           Add dirs to the analysis object's 'dirs' dict name = dict key paths_list = list of file paths
      set_file(name, path)
           Add a single file to the analysis object's 'files' dict name = dict key path = dict value
      set_files(name, paths_list)
           Add a file to the analysis object's 'files' dict name = dict key paths_list = list of file paths
class snsxt.util.classes.LoggedObject(id, extra_handlers=None)
      Bases: object
      Base class for an object with its own custom logger
      Requires an id to be passed extra_handlers should be a list of handlers to add to the logger
      get_handler_paths(logger, types=['FileHandler'])
           Get the paths to all handlers returns a dict of format {name: path}
      log_handler_paths(logger, types=['FileHandler'])
           Log the paths to all handlers
2.1.5.3 snsxt.util.find module
Functions for finding files and dirs
```
<span id="page-12-1"></span><span id="page-12-0"></span>snsxt.util.find.**find**(*search\_dir*, *inclusion\_patterns=('\*'*, *)*, *exclusion\_patterns=()*, *search\_type='all'*, *num\_limit=None*, *level\_limit=None*, *match\_mode='any'*) Function to search for files and directories

#### **Parameters**

- **search\_dir** (str) path to the directory in which to search for files and subdirectories
- **inclusion\_patterns** (*list or tuple*) a list or tuple of patterns to match files/dirs against for inclusion in match output
- **exclusion\_patterns** (list or tuple) a list or tuple of patterns to match files/dirs against for exclusion from match output
- <span id="page-13-0"></span>• **num\_limit** (int) – the number of matches to return; use *None* for no limit
- **level\_limit** (int) the number of directory levels to recurse; 0 is parent dir only
- **match\_mode** 'any' or 'all'; matches any of the provided inclusion\_patterns, or all of them
- **search** type 'all', 'file', or 'dir'; type of items to find

Returns a list of matching file or directory paths

#### Return type list

snsxt.util.find.**find\_files**(*search\_dir*, *search\_filename*)

deprecated function that returns the paths to all files matching the supplied filename in the search dir

snsxt.util.find.**find\_gen**(*search\_dir*, *inclusion\_patterns=('\*'*, *)*, *exclusion\_patterns=()*, *search\_type='all'*, *level\_limit=None*, *match\_mode='any'*)

Generator function to return file matches. Used internally by *find*

#### **Parameters**

- **search\_dir**  $(str)$  path to the directory in which to search for files and subdirectories
- **inclusion patterns** (list or tuple) a list or tuple of patterns to match files/dirs against for inclusion in match output
- **exclusion\_patterns** (list or tuple) a list or tuple of patterns to match files/dirs against for exclusion from match output
- **level\_limit** (int) the number of directory levels to recurse; 0 is parent dir only
- **match** mode 'any' or 'all'; matches any of the provided inclusion patterns, or all of them
- **search\_type** 'all', 'file', or 'dir'; type of items to find

snsxt.util.find.**multi\_filter**(*names*, *patterns*, *match\_mode='any'*)

Generator function which yields the names that match one or more of the patterns.

snsxt.util.find.**super\_filter**(*names*, *inclusion\_patterns=('\*'*, *)*, *exclusion\_patterns=()*, *match\_mode='any'*)

Enhanced version of *fnmatch.filter()* that accepts multiple inclusion and exclusion patterns.

Filter the input names by choosing only those that are matched by some pattern in *inclusion\_patterns* \_and\_ not by any in *exclusion\_patterns*.

Adapted from: <https://codereview.stackexchange.com/questions/74713/filtering-with-multiple-inclusion-and-exclusion-patterns>

#### snsxt.util.find.**walklevel**(*some\_dir*, *level=1*)

deprecated function that recursively searches a directory for all items up to a given depth

#### Examples

Example usage:

```
file_list = []
for item in pf.walklevel(some_dir):
    if (item.endswith('my_file.txt') and os.path.isfile(item) ):
        file_list.append(item)
```
#### <span id="page-14-2"></span><span id="page-14-0"></span>**2.1.5.4 snsxt.util.git module**

Functions for finding files and dirs

tested with python 2.7

```
snsxt.util.git.parse_git(attribute)
```
Check the current git repo for one of the following items attribute = "hash" attribute = "hash\_short" attribute = "branch"

```
snsxt.util.git.print_iter(iterable)
     basic printing of every item in an iterable object
```
snsxt.util.git.**validate\_branch**(*allowed=('master'*, *'production')*)

#### <span id="page-14-1"></span>**2.1.5.5 snsxt.util.log module**

Functions & items to set up the program loggers

```
snsxt.util.log.add_handlers(logger, handlers)
     Add filehandlers to the logger
```

```
snsxt.util.log.add_missing_console_handler(logger, *args, **kwargs)
     Adds a console StreamHandler if a handler named "console" is not present already in the logger
```
#### Examples

Example usage:

```
>>> import log
>>> import logging
>>> import qsub
>>> log.has_console_handler(qsub.logger)
False
>>> log.add_missing_console_handler(qsub.logger)
>>> log.has_console_handler(qsub.logger)
True
```

```
snsxt.util.log.build_console_handler(name='console', level=10, log_format='[%(asctime)s]
                                              %(levelname)s (%(name)s:%(funcName)s:%(lineno)d)
                                              %(message)s', datefmt='%Y-%m-%d %H:%M:%S')
     Returns a basic "console" StreamHandler
snsxt.util.log.build_logger(name, level=10, log_format='[%(asctime)s] %(levelname)s
                                   (%(name)s:%(funcName)s:%(lineno)d) %(message)s')
     Create a basic logger instance Only add console handler by default
snsxt.util.log.create_main_filehandler(log_file, name='main', level=10,
                                                log_format='%(asctime)s:%(name)s:%(module)s:%(funcName)s:%(lineno)dimeno
     Return the 'main' file handler using globally set variables
snsxt.util.log.email_log_filehandler(log_file, name='emaillog', level=20,
                                              log_format='[%(levelname)-8s] %(message)s',
                                              datefmt='%Y-%m-%d %H:%M:%S')
     Return a fileHandler for a log meant to be used as the body of an email
snsxt.util.log.get_all_handlers(logger, types=('FileHandler', ))
     Get all logger handlers of the given types from the logger types =[ FileHandler', 'StreamHandler'] x = [h for h
```
in get\_all\_handlers(logger)]

```
snsxt.util.log.get_logger_handler(logger, handler_name, handler_type='FileHandler')
     Get the filehander object from a logger
```

```
snsxt.util.log.has_console_handler(logger)
     Searches a logger's handlers to determine if a console handler is present
```
Parameters logger (logging. Logger) - a logging. Logger object

```
snsxt.util.log.log_all_handler_filepaths(logger)
     Adds Info log messages for all filepaths for all file handlers
```

```
snsxt.util.log.log_exception(logger, errors)
     Create a log entry with the errors and traceback
```

```
snsxt.util.log.log_setup(config_yaml, logger_name)
     Set up the logger for the script using a YAML config file config = path to YAML config file
```

```
snsxt.util.log.logger_filepath(logger, handler_name)
     Get the path to the filehander log file
```
snsxt.util.log.**logpath**(*logfile='log.txt'*) Return the path to the main log file; needed by the logging.yml use this for dynamic output log file paths & names

```
snsxt.util.log.print_filehandler_filepaths_to_log(logger)
     Make a log entry with the paths to each filehanlder in the logger
```

```
snsxt.util.log.remove_all_handlers(logger, types=('FileHandler', 'StreamHandler'))
     Remove all of the handlers from a logger object
```
snsxt.util.log.**remove\_handlers**(*logger*, *handlers*) Removes all the handlers from a logger

```
snsxt.util.log.timestamp()
     Return a timestamp string
```
#### <span id="page-15-0"></span>**2.1.5.6 snsxt.util.mutt module**

This script provides a flexible wrapper for mailing files from a remote server with mutt

USAGE: mutt.py -s "Subject line" -r ["address1@gmail.com,](mailto:address1@gmail.com) [address2@gmail.com"](mailto:address2@gmail.com) -rt ["my.address@internets.com"](mailto:my.address@internets.com) -m "This is my email message" /path/to/attachment1.txt /path/to/attahment2.txt

example mutt command which will be created: # reply-to field; PUT YOUR EMAIL HERE export EMAIL=["kellys04@nyumc.org"](mailto:kellys04@nyumc.org) recipient list=["address1@gmail.com,](mailto:address1@gmail.com) [address2@gmail.com"](mailto:address2@gmail.com) mutt -s "\$SUB-JECT\_LINE" -a "\$attachment\_file" -a "\$summary\_file" -a "\$zipfile" – "\$recipient\_list" <<E0F email message HERE E0F

snsxt.util.mutt.**get\_file\_contents**(*file*)

Return a string containing all lines in the file

```
snsxt.util.mutt.get_reply_to_address(server)
     Get the email address to use for the 'reply to' field in the email needs to be supplied with a server name
snsxt.util.mutt.make_attachement_string(attachment_files)
```

```
Return a string to use to in the mutt command to include attachment files ex: -a "$attachment_file" -a "$sum-
mary_file" -a "$zipfile"
```

```
snsxt.util.mutt.mutt_mail(recipient_list, reply_to='', subject_line='[mutt.py]', message='~ This
                                   message was sent by the mutt.py email script ~', message_file=None,
                                   attachment_files=[], return_only_mode=False, quiet=False)
     Main control function for the program Send the message with mutt
```
**12 Chapter 2. snsxt package**

<span id="page-16-2"></span>recipient list = character string; Format is ['address1@gmail.com,](mailto:) [address2@gmail.com'](mailto:address2@gmail.com)

```
snsxt.util.mutt.run()
```
Run the monitoring program arg parsing goes here, if program was run as a script

```
snsxt.util.mutt.subprocess_cmd(command)
    Runs a terminal command with stdout piping enabled
```
#### <span id="page-16-0"></span>**2.1.5.7 snsxt.util.qsub module**

A collection of functions and objects for submitting jobs to the NYUMC SGE compute cluster with *qsub* from within Python, and monitoring them until completion

This submodule can also be run as a stand-alone demo script

```
class snsxt.util.qsub.Job(id, name=None, log_dir=None, debug=False)
     Bases: object
```
Main object class for tracking and validating a compute job that has been submitted to the HPC cluster with the *qsub* command

#### **Notes**

The default action upon initialization is to query *qstat* to determine whether the job is currently running. After a job has completed, built-in methods can be used to query *qacct -j* to determine if the job finished with a successful exit status. Both *qstat* and *qacct* are queried by making system calls to the the corresponding programs and parsing their stdout messages.

Many of the methods included with this object class have stand-alone functions of the same name, with the same usage & functionality.

#### Examples

Example usage:

```
x = qsub.Job('2379768')x.running()
x.present()
```
**\_\_init\_\_**(*id*, *name=None*, *log\_dir=None*, *debug=False*)

#### Parameters

- **id** (int) numeric job ID, as returned by *qsub* at job submission
- **name**  $(str)$  the name given to the compute job
- **log\_dir**  $(str)$  path to the directory used to hold log output by the compute job
- **debug** (bool) intialize the job without immediately querying *qstat* to determine job status

#### Variables

- **[job\\_state\\_key](#page-21-0)** (dict) the module's *job\_state\_key* object
- **id** (*int*) a numeric ID for the Job object
- **name**  $(str)$  a name for the Job
- <span id="page-17-0"></span>• **log**  $\text{dir}(str)$  – path to the directory used to hold log output by the compute job
- **log\_paths** (dict) dictionary containing the types and paths to the job's output logs
- **completions** (str) character string used to describe the job and its completion states

#### **\_completions**()

Makes a default 'completions' string attribute

Returns character string describing the object and its qsub log paths

#### Return type str

#### **\_debug\_update**(*qstat\_stdout*)

Debug update mode with requires a qstat\_stdout to be passed manually after object initialization

#### **\_update**()

Update the object's status attributes based on *qstat* stdout messages

#### **error**()

Returns *True* or *False* whether or not the job is currently considered to be in an error state

Returns *True* if in error, otherwise *False*

#### Return type bool

**filter\_qacct**(*qacct\_dict=None*, *days\_limit=7*, *username=None*)

Filters out 'bad' entries from the *qacct* output dictionary

#### **Parameters**

- **qacct\_dict** (dict) dictionary containing job records which represent *qacct* entries
- **days\_limit** (int or None) Maximum allowed age of a job. Defaults to 7 days, change this to *None* to disable date filtering
- **username**  $(str)$  The username which *qacct* records must match, defaults to the current user's name
- Returns a dictionary which will hopefully contain only one *qacct* record, hopefully matching the intended compute job

#### Return type dict

#### Notes

Filtering is required to remove historic job records from the *qacct* output; only one record can remain in order for the job's completeion status to be determined. This function will try to identify entries which are extraneous and do not represent the intended compute job. The default filtering criteria will first try filter out records that contain usernames which do not match that of the current user. Next, records with a timestamp older than the provided *days\_limit* will also be filtered out, in case the current user has multiple job entries for the given *job\_id*. Note that the timestamp format used in the *qacct* output is inconsistent, so this type of filtering may be prone to errors.

**get\_is\_error**(*state*, *job\_state\_key*) Checks if the job is considered to in an error state

Returns

Return type bool

**get\_is\_present**(*id*, *entry=None*, *qstat\_stdout=None*) Finds out if a job is present in qsub

#### <span id="page-18-0"></span>Returns

#### Return type bool

```
get_is_running(state, job_state_key)
     Checks if the job is considered to be running
```
#### Returns

#### Return type bool

**get\_job**(*id*, *qstat\_stdout=None*) Retrieves the job's *qstat* entry

#### Returns

#### Return type str

**get\_log\_file**(*\_type='stdout'*)

Returns the expected path to the job's log file

**Parameters \_type** (str) – either 'stdout' or 'stderr', representing the type of log path to generate

#### **Notes**

A stdout log file basename for a compute job with an ID of *4088513* and a name of *python* would look like this: *python.o4088513* The corresponding stderr log name would look like: *python.e4088513*

#### **get\_qacct**(*job\_id=None*)

Gets the *qacct* entry for a completed qsub job, used to determine if the job completed successfully

#### **Notes**

This operation is extremely slow, takes about 10 - 30+ seconds to complete

Returns The character string representation of the stdout from the *qacct -j* command for the job

#### Return type str

#### **get\_qacct\_job\_failed\_status**(*failed\_entry*)

Special parsing for the 'failed' entry in qacct output because its not a plain digit value its got some weird text description stuck in there too

Returns the first int value found after splitting text on the first whitespace found

#### Return type int

#### Examples

Example of weird 'failed' entry that needs to be parsed:

{'failed': '100 : assumedly after job'}

In this case, the value 100 would be returned

#### **get\_state**(*status*, *job\_state\_key*)

Gets the interpretation of the job's status from the *job\_state\_key*, e.g. "Running", etc.

<span id="page-19-0"></span>Returns

#### Return type str

**get\_status**(*id*, *entry=None*, *qstat\_stdout=None*) Gets the status of the qsub job, e.g. "Eqw", "r", etc.

Returns

#### Return type str

#### **present**()

Returns *True* or *False* whether or not the job is currently in the *qstat* queue

Returns *True* if present, otherwise *False*

#### Return type bool

#### **qacct2dict**(*proc\_stdout=None*, *entry\_delim=None*)

Converts text output from *qacct* into a dictionary for parsing

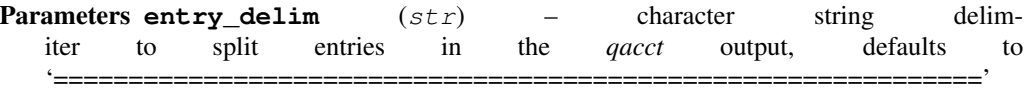

Returns a dictionary of individual records containing metadata about the completion status of jobs with the matching *job\_id*

#### Return type dict

#### **Notes**

*qacct* returns multiple entries per *job\_id*, because the *job\_id* wrap around. So multiple historic jobs with the same *job\_id* number will also be returned, delimited by a long string of *===*

#### **running**()

Returns *True* or *False* whether or not the job is currently considered to be running

Returns *True* if running, otherwise *False*

Return type bool

#### **update\_completion\_validations**(*validation\_dict*)

Updates the *completion\_validations* dict of validation stats with a pretty printed view of the *validations* dictionary, along with the Job's text string representation

#### **update\_log\_files**(*\_type='stdout'*)

Updates the paths to the log files in the *log\_paths* attribute

#### **validate\_completion**(*job\_id=None*, *\*args*, *\*\*kwargs*)

Checks if the qsub job completed successfully. Multiple validation criteria are evaluated one at a time, and the results of each are added to a *completion\_validations* dictionary attribute along with a verbose description of the criteria. After all the criteria have been evaluated, returns a boolean *True* or *False* to determine if all criteria passed validation. This determines if a compute job is considered to have completed successfully or not.

Returns *True* or *False*, whether or not all job completion validation criteria passed

#### Return type bool

#### snsxt.util.qsub.**demo\_multi\_qsub**(*job\_num=3*)

Demo of the qsub code functions. Submits multiple jobs and monitors them to completion.

<span id="page-20-0"></span>snsxt.util.qsub.demo qsub()

Demo the qsub code functions

Examples

Example usages:

```
import qsub; job = qsub.submit(log_dir = "logs", print_verbose = True); qsub.
˓→monitor_jobs([job], print_verbose = True); job.validate_completion(); print(job.
˓→completions)
import qsub; job = qsub.submit(log_dir = "logs", print_verbose = True, monitor =
˓→True); job.validate_completion()
import qsub; job = qsub.submit(log_dir = "logs", print_verbose = True, monitor =
˓→True, validate = True)
```

```
snsxt.util.qsub.filter_qacct(qacct_dict, days_limit=7)
     Filters out 'bad' entries from the dict
```

```
snsxt.util.qsub.find_all_job_id_names(text)
```
Searchs a multi-line character string for all *qsub* job submission messages, where *text* represents the stdout from a series of shell commands where are assumed to have submitted a number of *qsub* jobs (e.g. by an external program)

**Parameters**  $\textbf{text}(stx)$  **– a single character string, e.g. representing line(s) of text assumed to be** stdout from a shell command that submitted *qsub* jobs

#### Notes

This function works by parsing the provided text for lines that look like this:

Your job 3947957 ("sns.wes.SeraCare-1to1-Positive") has been submitted

#### Examples

Example usage:

```
>>> text = '\n\n process sample SeraCare-1to1-Positive\n\n CMD: qsub -q all.q -
˓→cwd -b y -j y -N sns.wes.SeraCare-1to1-Positive -M kellys04@nyumc.org -m a -
˓→hard -l mem_free=64G -pe threaded 8-16 bash /ifs/data/molecpathlab/scripts/
˓→snsxt/sns_output/test/sns/routes/wes.sh /ifs/data/molecpathlab/scripts/snsxt/
˓→sns_output/test SeraCare-1to1-Positive\nYour job 3947957 ("sns.wes.SeraCare-
˓→1to1-Positive") has been submitted\n\n'
>>> [(job_id, job_name) for job_id, job_name in find_all_job_id_names(text)]
[('3947957', 'sns.wes.SeraCare-1to1-Positive')]
```
snsxt.util.qsub.**get\_job\_ID\_name**(*proc\_stdout*)

Parses stdout text to find lines that match the output message from a *qsub* job submission

Returns *(<job id number>, <job name>)*

Return type tuple

#### <span id="page-21-1"></span>Examples

#### Example usage:

```
proc_stdout = submit_job(return_stdout = True) # 'Your job 1245023 ("python") has
˓→been submitted'
job_id, job_name = get_job_ID_name(proc_stdout)
```
snsxt.util.qsub.**get\_qacct**(*job\_id*)

Gets the qacct entry for a completed qsub job

snsxt.util.qsub.**get\_qacct\_job\_failed\_status**(*failed\_entry*)

Special parsing for the 'failed' entry in qacct output because its not a plain digit value its got some weird text description stuck in there too sometimes

#### Examples

Example text that needs parsing:

{'failed': '100 : assumedly after job'}

<span id="page-21-0"></span>snsxt.util.qsub.job\_state\_key = defaultdict(<function <lambda>>, {'r': 'Running', 'dr': None, 'qw': 'Waiting', 'Equ dictionary containing possible qsub job states; default state is None

format *key: value*, where *key* is the character string representation of the job state provided by *qstat* output, and *value* is a description of the state.

*Eqw*: *Error*; the job is in an error status and never started running

*r*: *Running*; the job is currently running

*qw*: *Waiting*; the job is currently in the scheduler queue waiting to run

*t*: *None*; ???

*dr*: *None*; the job has been submitted for deletion and will be deleted

snsxt.util.qsub.**kill\_job\_ids**(*job\_ids*)

Kills qsub jobs by issuing the qdel command

**Parameters job\_ids**  $(llist) - a$  list of job ID numbers

#### Examples

Example usage:

```
import qsub
job_ids = ['4104004', '4104006', '4104009']
qsub.kill_job_ids(job_ids = job_ids)
```
snsxt.util.qsub.**kill\_jobs**(*jobs*)

Kills qsub jobs by issuing the qdel command

**Parameters**  $\mathbf{jobs}(list) - a$  list of Job objects

snsxt.util.qsub.**monitor\_jobs**(*jobs=None*, *kill\_err=True*, *print\_verbose=False*, *\*\*kwargs*) Monitors a list of qsub *Job* objects for completion. Job monitoring is accomplished by calling each job's *present()* and *error()* methods, then waiting for several seconds. Jobs that are no longer present in *qstat* or have an error state will be removed from the monitoring queue. The function will repeatedly check each job and then wait, removing absent or errored jobs, until no jobs remain in the monitoring queue. Optionally, jobs that had an error status will be killed with the *qdel* command, or else they will remain in *qstat* indefinitely.

This function allows your program to wait for jobs to finish running before continuing.

#### **Parameters**

- **jobs** (list) a list of *Job* objects
- **kill\_err** (bool) *True* or *False*, whether or not jobs left in error state should be automatically killed. Its recommened to leave this *True*
- **print\_verbose** (bool) whether or not descriptions of the steps being taken should be printed to the console with Python's *print* function

Returns a tuple of lists containing *Job* objects, in the format: *(completed\_jobs, err\_jobs)*

Return type tuple

#### **Notes**

This function will only check whether a job is present/absent in the *qstat* queue, or in an error state in the *qstat* queue; it does not actually check if a job is in a 'Running' state.

If a job is present and not in error state, it is assumed to either be 'qw' (waiting to run), or 'r' (running). In both cases, it is assumed that the job will eventually finish and leave the *qstat* queue, and subsequently be removed from this function's monitoring queue.

Jobs in 'Eqw' error state are stuck and will not leave on their own so must be removed automatically by this function, or killed manually by the end user.

The jobs is mutable and passed by reference; this means that upon completion of this function, the original jobs list will be depleted:

```
>>> import qsub
>>> jobs = []
>>> len(jobs)
0
>>> for i in range(5):
... job = qsub.submit('sleep 20')
... jobs.append(job)
...
>>> len(jobs)
5
>>> qsub.monitor_jobs(jobs = jobs)
(Job(id = 4098911, name = python, log\_dir = None), Job(id = 4098913), name =
\rightarrowpython, log_dir = None), Job(id = 4098915, name = python, log_dir = None),
\rightarrowJob(id = 4098912, name = python, log_dir = None), Job(id = 4098914, name = \rightarrow\rightarrowpython, log_dir = None)], [])
>>> len(jobs)
\bigcap
```
#### Examples

Example usage:

```
job = submit(print_verbose = True)
completed_jobs, err_jobs = monitor_jobs([job], print_verbose = True)
[job.validate_completion() for job in completed_jobs]
```
snsxt.util.qsub.**qacct2dict**(*proc\_stdout*) Converts text output from qacct into a dictionary for parsing

snsxt.util.qsub.**submit**(*verbose=False*, *log\_dir=None*, *monitor=False*, *validate=False*, *\*args*,

*\*\*kwargs*)

Submits a shell command to be run as a *qsub* compute job. Returns a *Job* object. Passes args and kwargs to *submit job.* Compute jobs are created by assembling a *qsub* shell command using a bash heredoc wrapped around the provided shell command to be executed. The numeric job ID and job name echoed by *qsub* on stdout will be captured and used to generate a 'Job' object.

#### **Parameters**

- **verbose** (bool) *True* or *False*, whether or not the generated *qsub* command should be printed in log output
- **log dir**  $(str)$  the directory to use for qsub job log output files, defaults to the current working directory
- **monitor** (bool) whether the job should be immediately monitored until completion
- **validate** ( $boo1$ ) whether or not the job should immediately be validated upon completion
- **\*args** (list) list of arguments to pass on to *submit\_job*
- **\*\*kwargs** (dict) dictionary of args to pass on to *submit\_job*

Returns a *Job* object, representing a *qsub* compute job that has been submitted to the HPC cluster

Return type *[Job](#page-16-1)*

#### Examples

Example usage:

```
job = submit(command = 'echo foo')
job = submit(command = 'echo foo', log_dir = "logs", print_verbose = True,
˓→monitor = True, validate = True)
```

```
snsxt.util.qsub.submit_job(command='echo foo', params='-j y', name='python', std-
                                 out_log_dir=None, stderr_log_dir=None, return_stdout=False,
                                 verbose=False, pre_commands='set -x', post_commands='set +x',
                                 sleeps=0.5, print_verbose=False, **kwargs)
```
Internal function for submitting compute jobs to the HPC cluster running SGE by using the *qsub* shell command. Call this function with *submit* instead; args and kwargs will be evaluated here. Creates a *qsub* shell command to be run in a subprocess, submitting the cluster job with a bash heredoc wrapper. Basic format for job submission to the SGE cluster with qsub using a bash heredoc format

#### **Parameters**

- **command**  $(str)$  shell commands to be run inside the compute job
- **params** (str) extra params to be passed to *qsub*
- **name**  $(str)$  the name of the qsub compute job
- <span id="page-24-0"></span>• **stdout** log  $\text{dir}(s\text{tr})$  – the path to the directory to use for *qsub* log output; if *None*, defaults to the current working directory
- **stderr\_log\_dir** (str) the path to the directory to use for *qsub* log output; if *None*, defaults to the current working directory
- **return stdout** (bool) whether or not the function should *return* the stdout of the *qsub* submission subprocess call, its recommened to always leave this set to *True*, otherwise stdout will be printed to program the log output
- **verbose** (bool) whether or not the generated *qsub* command should be printed in program log output
- **pre\_commands** (str) commands to run before the *command* inside the qsub job; defaults to 'set -x' in order to provide verbose qsub log output, you can also put environment modulation code here.
- **post\_commands**  $(str)$  commands to run after the *command* inside the qsub job; defaults to 'set  $+x$ '
- **sleeps** (int) number of seconds to *sleep* after submitting a *qsub* job; it is recommened to leave this set to a value >0 in order to avoid overwhelming the job scheduler with requests
- **print\_verbose** (bool) print the generated *qsub* command to the console with the Python *print* function (as opposed to logger output)
- Returns returns the stdout of the evaluated *qsub* shell command, assuming *return\_stdout = True* was passed. Otherwise, returns nothing.

Return type str

#### **Notes**

*stdout\_log\_dir* and *stderr\_log\_dir* should have trailing slashes in their paths, and are set to the same path by default using the *log\_dir* arg in *submit*

Malformed or nonexistant *stdout\_log\_dir* and *stderr\_log\_dir* paths are a common source for compute job failure.

Call this function with *submit* instead.

This function generates a *qsub* shell command in a format such as this:

```
qsub -j y -N "python" -o :"/ifs/data/molecpathlab/scripts/snsxt/snsxt/util/" -e :
˓→"/ifs/data/molecpathlab/scripts/snsxt/snsxt/util/" <<E0F
set -x
    cat /etc/hosts
    sleep 10
set +x
E0F
```
The generated shell command will be evaluated by Python *subprocess*, and its stdout messages returned.

snsxt.util.qsub.**subprocess\_cmd**(*command*, *return\_stdout=False*) Runs a terminal command with stdout piping enabled

**Notes** 

<span id="page-25-5"></span>*universal\_newlines=True* required for Python 2 3 compatibility with stdout parsing

snsxt.util.qsub.**validate\_job\_completion**(*job\_id*) Checks if a qsub job completed successfully

#### <span id="page-25-0"></span>**2.1.5.8 snsxt.util.sh module**

<http://amoffat.github.io/sh/>

#### <span id="page-25-1"></span>**2.1.5.9 snsxt.util.template module**

Template Python script

class snsxt.util.template.**Container** Bases: object

basic container for information

snsxt.util.template.**main**() Main control function for the program

snsxt.util.template.**run**() Run the monitoring program arg parsing goes here, if program was run as a script

#### <span id="page-25-2"></span>**2.1.5.10 snsxt.util.test module**

Run all the unit tests

#### <span id="page-25-3"></span>**2.1.5.11 snsxt.util.test\_find module**

unit tests for the find module

```
class snsxt.util.test_find.TestSuperFilter(methodName='runTest')
    Bases: unittest.case.TestCase
    test_error()
    test_fail()
    test_super_filter_all_Eqw()
    test_super_filter_all_Eqw_fail()
    test_true()
```
#### <span id="page-25-4"></span>**2.1.5.12 snsxt.util.test\_qsub module**

unit tests for the find module

```
class snsxt.util.test_qsub.TestJob(methodName='runTest')
    Bases: unittest.case.TestCase
    setUp()
    tearDown()
```
<span id="page-26-1"></span>**test\_debug\_init\_Job**() Make sure that the 'debug' init setting prevents attributes from being set

```
test_error()
```

```
test_fail()
```
**test\_find\_all\_job\_id\_names1**() Test that job IDs and names can be parsed from a blob of text

```
test_get_job1()
```
Test that a job can be retrieved from qstat\_stdout

**test\_job\_Eqw**() Make sure an Eqw job can be identified

**test\_job\_Eqw\_not\_running**() Make sure an Eqw job is labeled as not running

#### **test\_running\_job1**()

Find running job id = '2495634' self.qstat\_stdout\_r\_Eqw\_file

qstat\_stdout\_r\_Eqw\_file = "fixtures/qstat\_stdout\_r\_Eqw.txt" with open(qstat\_stdout\_r\_Eqw\_file, "rb") as f: qstat\_stdout\_r\_Eqw\_str = f.read() from qsub import Job  $x = Job(id = '2495634', debug = True)$ 

#### **test\_true**()

**test\_validate\_qacct\_killed1**()

Test that a job that was killed due to errors does not pass validation

```
test_validate_qacct_normal1()
```
Test that a job can be validated from qacct stdout

```
test_validate_qacct_normal1_too_old()
    Test that a job can be validated from qacct stdout
```

```
test_validate_qacct_normal_wrongusername()
    Test that a job can be validated from qacct stdout
```
#### <span id="page-26-0"></span>**2.1.5.13 snsxt.util.test\_tools module**

#### unit tests for the find module

```
class snsxt.util.test_tools.TestDirHop(methodName='runTest')
    Bases: unittest.case.TestCase
```

```
test_cwd_change()
```
**test\_cwd\_change\_fail**()

```
test_true()
```
class snsxt.util.test\_tools.**TestItemExists**(*methodName='runTest'*) Bases: unittest.case.TestCase

**test\_item\_should\_exist\_any**()

**test\_item\_should\_exist\_dir**()

**test\_item\_should\_exist\_file**()

**test\_item\_should\_not\_exist\_file**()

```
test_item_wrong_type()
```

```
class snsxt.util.test_tools.TestNumLines(methodName='runTest')
    Bases: unittest.case.TestCase
```

```
test_num_lines1()
```

```
test_skip()
```

```
class snsxt.util.test_tools.TestSubprocessCmd(methodName='runTest')
    Bases: unittest.case.TestCase
```
**test\_cmd\_echo\_stdout**()

**test\_cmd\_echo\_success**()

**test\_cmd\_fail**()

class snsxt.util.test\_tools.**TestUpdateJSON**(*methodName='runTest'*) Bases: unittest.case.TestCase

**test\_update\_json1**()

**test\_update\_missingfile**()

class snsxt.util.test\_tools.**TestWriteTabularOverlap**(*methodName='runTest'*) Bases: unittest.case.TestCase

write\_tabular\_overlap

**test\_full\_overlap**()

**test\_partial\_overlap**()

**test\_true**()

#### <span id="page-27-0"></span>**2.1.5.14 snsxt.util.tools module**

General utility functions and classes for the program

```
class snsxt.util.tools.Container
    Bases: object
```
basic container for information

```
class snsxt.util.tools.DirHop(directory)
    Bases: object
```
A class for executing commands in the context of a different working directory adapted from: [https://mklammler.](https://mklammler.wordpress.com/2011/08/14/safe-directory-hopping-with-python/) [wordpress.com/2011/08/14/safe-directory-hopping-with-python/](https://mklammler.wordpress.com/2011/08/14/safe-directory-hopping-with-python/)

with DirHop('/some/dir') as d: do\_something()

<span id="page-27-1"></span>class snsxt.util.tools.**SubprocessCmd**(*command*) Bases: object

A command to be run in subprocess

run\_cmd = SubprocessCmd(command = 'echo foo').run()

**run**(*command=None*) Run the command, capture the process object

# universal\_newlines=True required for Python 2 3 compatibility with stdout parsing

snsxt.util.tools.**backup\_file**(*input\_file*, *return\_path=False*, *sys\_print=False*, *use\_logger=None*) backup a file by moving it to a folder called 'old' and appending a timestamp use\_logger is a logger object to log to

<span id="page-28-3"></span>snsxt.util.tools.**compare**(*x*, *y*)

snsxt.util.tools.**copy\_and\_overwrite**(*from\_path*, *to\_path*) copy a directory tree to a new locaiton and overwrite if it already exits

snsxt.util.tools.**item\_exists**(*item*, *item\_type='any'*, *n=False*) Check that an item exists item\_type is 'any', 'file', 'dir' n is True or False and negates 'exists'

snsxt.util.tools.**json\_dumps**(*object*)

snsxt.util.tools.**load\_json**(*input\_file*)

snsxt.util.tools.**mkdirs**(*path*, *return\_path=False*) Make a directory, and all parent dir's in the path

```
snsxt.util.tools.my_debugger(vars)
```
starts interactive Python terminal at location in script very handy for debugging call this function with my\_debugger(globals().copy()) anywhere in the body of the script, or my\_debugger(locals().copy()) within a script function

```
snsxt.util.tools.num_lines(input_file, skip=0)
     Count the number of lines in a file TODO: add tests for this one
```
snsxt.util.tools.**print\_dict**(*mydict*) pretty printing for dict entries

snsxt.util.tools.**print\_json**(*object*)

snsxt.util.tools.**reply\_to\_address**(*servername*, *username=None*) Get the email address to use for the 'reply to' field in emails

snsxt.util.tools.**subprocess\_cmd**(*command*, *return\_stdout=False*)

- snsxt.util.tools.**timestamp**() Return a timestamp string
- snsxt.util.tools.**update\_json**(*data*, *input\_file*) Add new data to an existing JSON file, or create the file if it doesnt exist
- snsxt.util.tools.**write\_dicts\_to\_csv**(*dict\_list*, *output\_file*) write a list of dicts to a CSV file

snsxt.util.tools.**write\_json**(*object*, *output\_file*)

snsxt.util.tools.**write\_tabular\_overlap**(*file1*, *ref\_file*, *output\_file*, *delim='\t'*, *inverse=False*) Find matching entries between two tabular files Write out all the entries in 'file1' that are found in the 'ref\_file' save entries to the output\_file both 'file1' and 'ref\_file' must have headers in common inverse = True write out entries in file1 that are not in ref\_file

#### <span id="page-28-0"></span>**2.1.5.15 Module contents**

### <span id="page-28-1"></span>**2.2 Submodules**

### <span id="page-28-2"></span>**2.3 snsxt.cleanup module**

Functions for cleaning up after an analysis is finished

```
snsxt.cleanup.analysis_complete(analysis)
     Actions to take after an analysis is done
```
<span id="page-29-2"></span>Parameters **analysis** ([SnsWESAnalysisOutput](#page-9-0)) – object representing output from an *sns wes* analysis pipeline output on which to run downstream analysis tasks

```
snsxt.cleanup.save_configs(analysis_dir)
```
Saves the global configs object to a YAML file in the analysis dir

**Parameters analysis\_dir** (str) – path to a directory to hold the analysis output

#### Notes

Some config items are added or modified during program run time, so final configs may not exactly match starting configs set in external config YAML files

### <span id="page-29-0"></span>**2.4 snsxt.job\_management module**

Functions for custom management of compute cluster qsub jobs

```
snsxt.job_management.background_jobs = []
```
If an analysis task generated qsub jobs, but did not wait for them to finish, they will be captured in this list and will be monitored to completion when *run\_tasks* finishes running all tasks. This way, the program will not exit until all jobs created have finished.

```
snsxt.job_management.kill_background_jobs()
```
Kills all jobs in the background\_jobs

```
snsxt.job_management.monitor_validate_background_jobs()
     Monitors the global background_jobs until completion, then validates their completion status.
```

```
snsxt.job_management.monitor_validate_jobs(jobs)
     Monitors a list of qsub jobs until completion, then validates their completion status.
```
**Parameters jobs**  $(llist)$  – a list of of qsub. Job objects

### <span id="page-29-1"></span>**2.5 snsxt.mail module**

Sends email output of the pipeline results

snsxt.mail.**check\_default\_address**(*address*, *server*, *default\_key='\_\_self\_\_'*)

Checks if the provided address matches the default\_key, and if so, returns a default email address made from the username of the user running the program + the server.

**Parameters** 

- **address** (str) email address(es) in the format ['email1@server.com,](mailto:)email2@server.com'
- **server**  $(str)$  email server to use for a default email address
- **default\_key**  $(str)$  value to use for recognizing when a default address should be returned

Returns either the original address string, or an email address composed of the user's system name + server

#### Return type str

<span id="page-30-0"></span>snsxt.mail.**email\_error\_output**(*message\_file*, *\*args*, *\*\*kwargs*) Sends an email in the event that errors occurred during the analysis.

> **Parameters message\_file** (str) – path to a file to use as the body of the email, typically the program's log file

#### Keyword Arguments

- **subject\_line**  $(str)$  the subject line that should be used for the email
- **recipient** list  $(str)$  the recipients for the email, in the format "recipient list = ["user1@server.com,](mailto:user1@server.com)user2@server.com" ''

#### snsxt.mail.**email\_files** = []

This list should contain file paths output by analysis tasks for inclusion as email attachments at the end of a successful analysis pipeline. It should be accessed by other parts of the program external to this module

#### Examples

Example usage:

```
task_output_file = 'foo.txt'
mail.email_files.append(task_output_file)
```
snsxt.mail.**email\_output**(*message\_file*, *\*args*, *\*\*kwargs*)

Sends an email upon the successful completion of the analysis pipeline. If any email\_files were set by the program while running, they will be validated and included as email attachments.

#### **Parameters**

- **message**  $\text{file}(str)$  path to a file to use as the body of the email, typically the program's log file
- **args** (list) a list containing extra args to pass to email\_output()
- **kwargs**  $(dict)$  a dictionary containing extra args to pass to email\_output()

#### Keyword Arguments

- **recipient**\_list  $(str)$  the recipients for the email, in the format "recipient\_list = ["user1@server.com,](mailto:user1@server.com)user2@server.com" ''
- **reply\_to**  $(str)$  email address to use in the 'Reply To' field of the email
- **subject\_line**  $(str)$  the subject line that should be used for the email

```
snsxt.mail.sns_start_email(analysis_dir, **kwargs)
```
Emails the user when the sns pipeline starts

#### **Parameters**

- **analysis\_dir** (str) path to a directory to hold the analysis output
- **kwargs** (dict) dictionary containing extra args to pass to *run\_tasks*

#### snsxt.mail.**validate** email files()

Makes sure all the items in the email\_files list exist and are considered valid for inclusion in email output

Notes

<span id="page-31-1"></span>Since the email output is sent by an external program such as mutt, it is important that file attachments be valid before attempting to include them, since it will be more difficult to ensure that the email is sent successfully.

### <span id="page-31-0"></span>**2.6 snsxt.run module**

Runs a series of analysis tasks

Originally designed as an extension to the sns pipeline output, with the flexibility of added ad hoc extra analysis tasks for downstream processing

- snsxt.run.configs={'analysis\_id\_file': 'analysis\_id.txt', 'tasks\_config\_dir': 'config', 'report\_compile\_script': '/home/doc The main configurations dictionary to use for settings throughout the program. The *sns\_repo\_dir* value is modified at program run time, by preprending the *snsxt\_dir* path (path to this script's directory). Other dict keys are set at program run time as well, including *snsxt\_parent\_dir*, *snsxt\_dir*, and *extra\_handlers*
- snsxt.run.**default\_probes** = '/home/docs/checkouts/readthedocs.org/user\_builds/snsxt/checkouts/latest/probes.bed' A .bed formatted file to use by default for CNV analysis. Must have only 3 tab-delimited columns.
- snsxt.run.**default\_targets** = '/home/docs/checkouts/readthedocs.org/user\_builds/snsxt/checkouts/latest/targets.bed' A .bed formatted file to use by default as the target regions for variant calling
- snsxt.run.default task list='/home/docs/checkouts/readthedocs.org/user\_builds/snsxt/checkouts/latest/task\_lists/de The YAML formatted task list containing analysis tasks to be run by default
- snsxt.run.**email\_logpath**()

Returns the path to the email log file; needed by the logging.yml config file

This generates dynamic output log file paths & names

Returns a Python logging FileHandler object configured with a log file path set dynamically at program run time

Return type logging.FileHandler

#### snsxt.run.**extra\_handlers** = [<logging.FileHandler object>, <logging.FileHandler object>]

Python logging Filehandlers to be passed throughout the program, in order to keep all submodules logging to the same file(s) set by *logpath()* and *email\_logpath()*

snsxt.run.**get\_task\_list**(*task\_list\_file*)

Reads the task\_list from a YAML formatted file

Parameters task\_list\_file (str) – the path to a YAML formatted file from which to read analysis tasks

Returns a dictionary containing the contents of the YAML *task\_list\_file*

Return type dict

#### snsxt.run.**logpath**()

Returns the path to the main log file; needed by the logging.yml config file

This generates dynamic output log file paths & names

Returns a Python logging FileHandler object configured with a log file path set dynamically at program run time

Return type logging.FileHandler

```
snsxt.run.main(**kwargs)
```
Main control function for the program

<span id="page-32-1"></span>**Parameters kwargs**  $(dict)$  – dictionary containing args to run the program, expected to be passed from *parse()* and passed on to *run\_sns\_tasks()* and *run\_sns\_tasks()*

#### Keyword Arguments

- **analysis\_id**  $(str)$  an identifier for the analysis (e.g. the NextSeq run ID)
- **results**  $id$  ( $str$ ) a sub-identifier for the analysis (e.g. a timestamp)
- **task\_list\_file** (str) the path to a YAML formatted file containing analysis tasks to be run
- **debug\_mode** (bool) prevents the program from halting if errors are found in qsub log output files; defaults to *False*. *True* = do not stop for qsub log errors, *False* = stop if errors are found
- **fastq\_dirs** (*list*) a list of paths to directories to use as input data locations for a new *sns* analysis. These directories should contain .fastq.gz files within two levels from the top level of the dir (e.g. at most 2 subdirs deep). The .fastq.gz files contained in these directories should keep the exact filenames output by the NextSeq; sample parsing will take place automatically.
- **targets bed**  $(str)$  path to a .bed formatted file to use as the target regions for variant calling
- **probes\_bed**  $(str)$  path to a .bed formatted file to use as the probes for CNV analysis
- **pairs** sheet  $(str)$  path to a .csv samplesheet to use for matching tumor and normal samples in the paired variant calling analysis steps. See GitHub for example.

#### snsxt.run.**parse**()

Runs the program based on CLI arguments. arg parsing happens here, if program was run as a script

Returns a dictionary of keyword arguments to pass to *main()*

#### Return type dict

#### Examples

Example script usage:

```
snsxt$ snsxt/run.py -d mini_analysis-controls/ -f mini_analysis-controls/fastq/ -
˓→a mini_analysis -r results1 -t task_lists/dev.yml --pairs_sheet mini_analysis-
˓→controls/samples.pairs.csv_usethis
```

```
snsxt.run.startup()
```
Configures global attributes of other modules, and performs other actions, when the program starts up

### <span id="page-32-0"></span>**2.7 snsxt.setup\_report module**

Sets up and compiles the parent analysis report for the pipeline output

```
snsxt.setup_report.compile_RMD_report(input_file)
```
Compiles a .Rmd format report using the R script set in the configs.

Returns the tools.SubprocessCmd object for the shell command that was run to execute the report compilation script

Return type *[SubprocessCmd](#page-27-1)*

<span id="page-33-3"></span>snsxt.setup\_report.get\_main\_report\_file()

Gets the path to the main parent report .Rmd file which should be used to compile the analysis report.

Returns the path to the parent .Rmd file to use in compiling the report

Return type str

```
snsxt.setup_report.qet_report_files()
```
Gets the supporting files for the parent analysis report based on the configs. These include files with helper functions, sub-reports, etc.

Returns a list of paths to files that should be used to set up the parent analysis report

Return type list

```
snsxt.setup_report.setup_report(output_dir, analysis_id=None, results_id=None)
     setup the main analysis report in the analysis directory by copying over every associated file for the report to the
     output dir
```
### <span id="page-33-0"></span>**2.8 snsxt.test module**

Runs all the unit tests found throughout the program

### <span id="page-33-1"></span>**2.9 snsxt.validation module**

Functions for validating aspects of the pipeline

```
snsxt.validation.background_output_files = []
```
By default, a task will validated its expected output files upon task completion. However, tasks that submit qsub jobs and do not wait for them to complete will not be able to validate their expected output files. Instead, the paths to those expected files will be collected in this list, and they will be evaluated once all qsub jobs have been monitored to completion and validated.

snsxt.validation.**validate\_background\_output\_files**() Validates the global background\_output\_files list contents.

snsxt.validation.**validate\_items**(*items*) Runs validations on a list of items

**Parameters items**  $(llist)$  – a list of file or dir paths to be validated

### <span id="page-33-2"></span>**2.10 Module contents**

# CHAPTER 3

Indices and tables

- <span id="page-34-0"></span>• genindex
- modindex
- search

### Python Module Index

### <span id="page-36-0"></span>s

```
snsxt, 30
snsxt.cleanup, 25
snsxt.config, 5
snsxt.job_management, 26
snsxt.mail, 26
snsxt.report, 5
28
snsxt.setup_report, 29
snsxt.sns_classes, 8
snsxt.sns_classes.classes, 5
snsxt.sns_classes.config, 5
snsxt.sns_classes.test, 7
snsxt.sns_classes.test_sns_classes, 7
snsxt.sns_tasks, 8
snsxt.sns_tasks.scripts, 8
snsxt.sns_tasks.task_classes, 8
snsxt.test, 30
snsxt.util, 25
snsxt.util.classes, 8
snsxt.util.find, 9
snsxt.util.git, 11
snsxt.util.log, 11
snsxt.util.mutt, 12
snsxt.util.qsub, 13
snsxt.util.sh, 22
snsxt.util.template, 22
snsxt.util.test, 22
snsxt.util.test_find, 22
snsxt.util.test_qsub, 22
snsxt.util.test_tools, 23
snsxt.util.tools, 24
snsxt.validation, 30
```
## Index

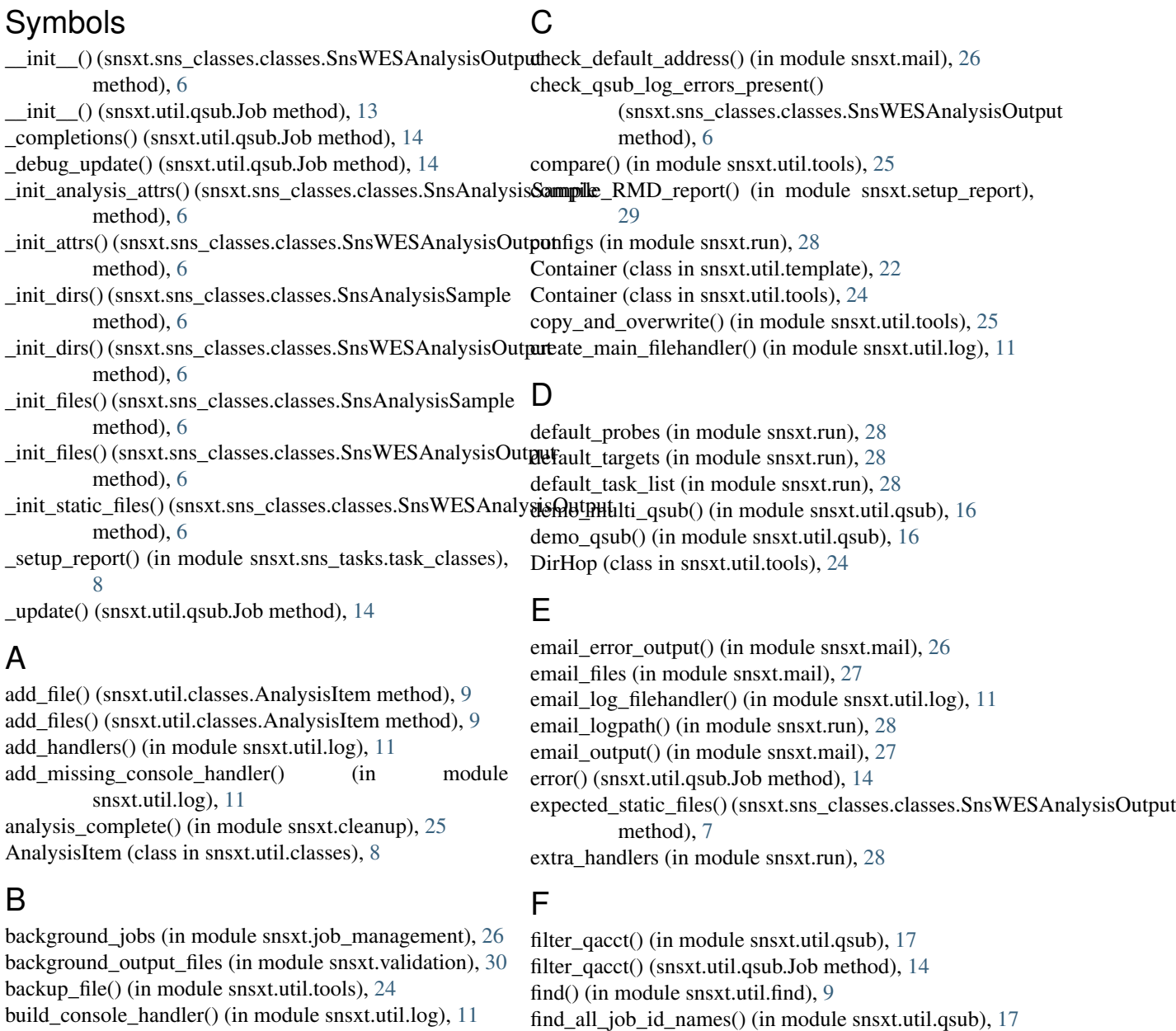

find\_files() (in module snsxt.util.find), [10](#page-13-0)

build\_logger() (in module snsxt.util.log), [11](#page-14-2)

### **35**

find  $gen()$  (in module snsxt.util.find), [10](#page-13-0)

### G

get\_all\_handlers() (in module snsxt.util.log), [11](#page-14-2) get\_analysis\_config() (snsxt.sns\_classes.classes.SnsWESA method), [7](#page-10-2) get\_dirs() (snsxt.util.classes.AnalysisItem method), [9](#page-12-2) get\_file\_contents() (in module snsxt.util.mutt), [12](#page-15-1) get\_files() (snsxt.util.classes.AnalysisItem method), [9](#page-12-2) get\_handler\_paths() (snsxt.util.classes.LoggedObject method), [9](#page-12-2) get\_is\_error() (snsxt.util.qsub.Job method), [14](#page-17-0) get\_is\_present() (snsxt.util.qsub.Job method), [14](#page-17-0) get\_is\_running() (snsxt.util.qsub.Job method), [15](#page-18-0) get\_job() (snsxt.util.qsub.Job method), [15](#page-18-0) get job ID name() (in module snsxt.util.qsub), [17](#page-20-0) get\_log\_file() (snsxt.util.qsub.Job method), [15](#page-18-0) get\_logger\_handler() (in module snsxt.util.log), [11](#page-14-2) get\_main\_report\_file() (in module snsxt.setup\_report), [29](#page-32-1) get\_output\_files() (snsxt.sns\_classes.classes.SnsAnalysisSarMe method), [6](#page-9-1) get qacct() (in module snsxt.util.qsub), [18](#page-21-1) get\_qacct() (snsxt.util.qsub.Job method), [15](#page-18-0) get\_qacct\_job\_failed\_status() (in module snsxt.util.qsub), [18](#page-21-1) get\_qacct\_job\_failed\_status() (snsxt.util.qsub.Job method), [15](#page-18-0) monitor\_validate\_background\_jobs() (in module<br>get\_qsub\_logfiles() (snsxt.sns\_classes.classes.SnsWESAnalysisOutput<sub>next</sub> iob management) 26 method), [7](#page-10-2) get\_reply\_to\_address() (in module snsxt.util.mutt), [12](#page-15-1) get\_report\_files() (in module snsxt.setup\_report), [30](#page-33-3) get\_samples() (snsxt.sns\_classes.classes.SnsWESAnalysis method), [7](#page-10-2) get\_samplesIDs\_from\_samples\_fastq\_raw() (snsxt.sns\_classes.classes.SnsWESAnalysisOutput N method), [7](#page-10-2) get\_state() (snsxt.util.qsub.Job method), [15](#page-18-0) get\_status() (snsxt.util.qsub.Job method), [16](#page-19-0) get\_summary\_combined\_contents() (snsxt.sns\_classes.classes.SnsWESAnalysisOutput parse() (in module snsxt.run), [29](#page-32-1) method), [7](#page-10-2) get\_task\_list() (in module snsxt.run), [28](#page-31-1) H has console handler() (in module snsxt.util.log), [12](#page-15-1) L P

### I

item\_exists() (in module snsxt.util.tools), [25](#page-28-3)

### J

Job (class in snsxt.util.qsub), [13](#page-16-2) job state key (in module snsxt.util.qsub), [18](#page-21-1) json\_dumps() (in module snsxt.util.tools), [25](#page-28-3)

### K

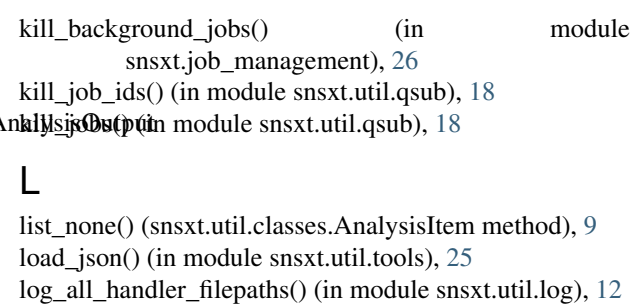

log\_exception() (in module snsxt.util.log), [12](#page-15-1)

log\_handler\_paths() (snsxt.util.classes.LoggedObject method), [9](#page-12-2)

log\_setup() (in module snsxt.util.log), [12](#page-15-1)

LoggedObject (class in snsxt.util.classes), [9](#page-12-2)

logger\_filepath() (in module snsxt.util.log), [12](#page-15-1)

logpath() (in module snsxt.run), [28](#page-31-1)

logpath() (in module snsxt.util.log), [12](#page-15-1)

main() (in module snsxt.run), [28](#page-31-1) main() (in module snsxt.util.template), [22](#page-25-5) make attachement string() (in module snsxt.util.mutt), [12](#page-15-1) mkdirs() (in module snsxt.util.tools), [25](#page-28-3) monitor jobs() (in module snsxt.util.qsub), [18](#page-21-1) snsxt.job\_management), [26](#page-29-2) monitor\_validate\_jobs() (in module snsxt.job\_management), [26](#page-29-2) multi\_filter() (in module snsxt.util.find), [10](#page-13-0) mutt\_mail() (in module snsxt.util.mutt), [12](#page-15-1) my\_debugger() (in module snsxt.util.tools),  $25$ 

num\_lines() (in module snsxt.util.tools), [25](#page-28-3)

parse\_git() (in module snsxt.util.git), [11](#page-14-2) present() (snsxt.util.qsub.Job method), [16](#page-19-0) print dict() (in module snsxt.util.tools), [25](#page-28-3) print\_filehandler\_filepaths\_to\_log() (in module snsxt.util.log), [12](#page-15-1) print\_iter() (in module snsxt.util.git), [11](#page-14-2) print json() (in module snsxt.util.tools), [25](#page-28-3)

### $\Omega$

qacct2dict() (in module snsxt.util.qsub), [20](#page-23-0) qacct2dict() (snsxt.util.qsub.Job method), [16](#page-19-0)

### R

remove all handlers() (in module snsxt.util.log), [12](#page-15-1)

remove handlers() (in module snsxt.util.log), [12](#page-15-1) reply to address() (in module snsxt.util.tools),  $25$ run() (in module snsxt.util.mutt), [13](#page-16-2) run() (in module snsxt.util.template), [22](#page-25-5) run() (snsxt.util.tools.SubprocessCmd method), [24](#page-27-2) running() (snsxt.util.qsub.Job method), [16](#page-19-0)

### S

save\_configs() (in module snsxt.cleanup), [26](#page-29-2) set\_dir() (snsxt.util.classes.AnalysisItem method), [9](#page-12-2) set\_dirs() (snsxt.util.classes.AnalysisItem method), [9](#page-12-2) set\_file() (snsxt.util.classes.AnalysisItem method), [9](#page-12-2) set\_files() (snsxt.util.classes.AnalysisItem method), [9](#page-12-2) set\_mes() (snsxt.uni.erasses.Anarysisitem method), ><br>setUp() (snsxt.sns\_classes.test\_sns\_classes.TestAnalysisItem method), [7](#page-10-2) setUp() (snsxt.sns\_classes.test\_sns\_classes.TestSnsWESAnalysisOutputethod), [7](#page-10-2) method), [8](#page-11-10) setUp() (snsxt.util.test\_qsub.TestJob method), [22](#page-25-5) setup\_report() (in module snsxt.setup\_report), [30](#page-33-3) sns\_start\_email() (in module snsxt.mail), [27](#page-30-0) SnsAnalysisSample (class in snsxt.sns\_classes.classes), [5](#page-8-11) SnsWESAnalysisOutput (class in snsxt.sns\_classes.classes), [6](#page-9-1) snsxt (module), [30](#page-33-3) snsxt.cleanup (module), [25](#page-28-3) snsxt.config (module), [5](#page-8-11) snsxt.job\_management (module), [26](#page-29-2) snsxt.mail (module), [26](#page-29-2) snsxt.report (module), [5](#page-8-11) snsxt.run (module), [28](#page-31-1) snsxt.setup\_report (module), [29](#page-32-1) snsxt.sns\_classes (module), [8](#page-11-10) snsxt.sns\_classes.classes (module), [5](#page-8-11) snsxt.sns classes.config (module), [5](#page-8-11) snsxt.sns\_classes.test (module), [7](#page-10-2) snsxt.sns\_classes.test\_sns\_classes (module), [7](#page-10-2) snsxt.sns\_tasks (module), [8](#page-11-10) snsxt.sns\_tasks.scripts (module), [8](#page-11-10) snsxt.sns\_tasks.task\_classes (module), [8](#page-11-10) snsxt.test (module), [30](#page-33-3) snsxt.util (module), [25](#page-28-3) snsxt.util.classes (module), [8](#page-11-10) snsxt.util.find (module), [9](#page-12-2) snsxt.util.git (module), [11](#page-14-2) snsxt.util.log (module), [11](#page-14-2) snsxt.util.mutt (module), [12](#page-15-1) snsxt.util.qsub (module), [13](#page-16-2) snsxt.util.sh (module), [22](#page-25-5) snsxt.util.template (module), [22](#page-25-5) snsxt.util.test (module), [22](#page-25-5) snsxt.util.test\_find (module), [22](#page-25-5) snsxt.util.test\_qsub (module), [22](#page-25-5) snsxt.util.test\_tools (module), [23](#page-26-1) snsxt.util.tools (module), [24](#page-27-2)

snsxt.validation (module), [30](#page-33-3) startup() (in module snsxt.run), [29](#page-32-1) submit() (in module snsxt.util.qsub), [20](#page-23-0) submit\_job() (in module snsxt.util.qsub), [20](#page-23-0) subprocess cmd() (in module snsxt.util.mutt), [13](#page-16-2) subprocess cmd() (in module snsxt.util.qsub), [21](#page-24-0) subprocess cmd() (in module snsxt.util.tools), [25](#page-28-3) SubprocessCmd (class in snsxt.util.tools), [24](#page-27-2) summary\_combined\_contains\_errors() (snsxt.sns\_classes.classes.SnsWESAnalysisOutput method), [7](#page-10-2) super\_filter() (in module snsxt.util.find), [10](#page-13-0) tearDown() (snsxt.sns\_classes.test\_sns\_classes.TestAnalysisItem tearDown() (snsxt.sns\_classes.test\_sns\_classes.TestSnsWESAnalysisOutput method), [8](#page-11-10) tearDown() (snsxt.util.test\_qsub.TestJob method), [22](#page-25-5) test\_AnalysisItem\_files\_entry1() (snsxt.sns\_classes.test\_sns\_classes.TestAnalysisItem method), [7](#page-10-2) test\_AnalysisItem\_files\_entry\_listnone() (snsxt.sns\_classes.test\_sns\_classes.TestAnalysisItem method), [7](#page-10-2) test\_AnalysisItem\_files\_entry\_missingkey() (snsxt.sns\_classes.test\_sns\_classes.TestAnalysisItem method), [7](#page-10-2) test\_AnalysisItem\_files\_type() (snsxt.sns\_classes.test\_sns\_classes.TestAnalysisItem method), [7](#page-10-2) test\_cmd\_echo\_stdout() (snsxt.util.test\_tools.TestSubprocessCmd method), [24](#page-27-2) test cmd echo success() (snsxt.util.test\_tools.TestSubprocessCmd method), [24](#page-27-2) test\_cmd\_fail() (snsxt.util.test\_tools.TestSubprocessCmd method), [24](#page-27-2) test cwd change() (snsxt.util.test tools.TestDirHop method), [23](#page-26-1) test cwd change fail() (snsxt.util.test tools.TestDirHop method), [23](#page-26-1) test\_debug\_init\_Job() (snsxt.util.test\_qsub.TestJob method), [22](#page-25-5) test\_error() (snsxt.util.test\_find.TestSuperFilter method), [22](#page-25-5) test\_error() (snsxt.util.test\_qsub.TestJob method), [23](#page-26-1) test\_fail() (snsxt.util.test\_find.TestSuperFilter method), [22](#page-25-5) test\_fail() (snsxt.util.test\_qsub.TestJob method), [23](#page-26-1) test find all job id names $1()$ (snsxt.util.test\_qsub.TestJob method), [23](#page-26-1) test full\_overlap() (snsxt.util.test\_tools.TestWriteTabularOverlap

method), [24](#page-27-2)

test get bam dir exists() (snsxt.sns\_classes.test\_sns\_classes.TestSnsWESAnalysisOutpetthod), [24](#page-27-2) method), [8](#page-11-10) test\_get\_job1() (snsxt.util.test\_qsub.TestJob method), [23](#page-26-1) test\_get\_samples() (snsxt.sns\_classes.test\_sns\_classes.TestSnsWESA**mabthisOut**put method), [8](#page-11-10) test\_invalid\_path() (snsxt.sns\_classes.test\_sns\_classes.TestSnsWESAn**(alyssit&hstprit**asses.test\_sns\_classes.TestSnsWESAnalysisOutput method), [8](#page-11-10) test\_item\_should\_exist\_any() (snsxt.util.test\_tools.TestItemExists method), [23](#page-26-1) test\_item\_should\_exist\_dir() (snsxt.util.test\_tools.TestItemExists method), [23](#page-26-1) test\_item\_should\_exist\_file() (snsxt.util.test\_tools.TestItemExists method), [23](#page-26-1) test item should not exist  $file()$ (snsxt.util.test\_tools.TestItemExists method),  $23$ test\_item\_wrong\_type() (snsxt.util.test\_tools.TestItemExists TestJob (class in snsxt.util.test\_qsub), [22](#page-25-5) method), [23](#page-26-1) test\_job\_Eqw() (snsxt.util.test\_qsub.TestJob method), [23](#page-26-1) test job Eqw not running $()$ (snsxt.util.test\_qsub.TestJob method), [23](#page-26-1) test\_no\_settings()(snsxt.sns\_classes.test\_sns\_classes.TestSn**EN/ilSSparHijteis@class**tin snsxt.util.test\_find), [22](#page-25-5) method), [8](#page-11-10) test\_num\_lines1() (snsxt.util.test\_tools.TestNumLines method), [24](#page-27-2) test\_partial\_overlap() (snsxt.util.test\_tools.TestWriteTabular**Gmes|tam**p() (in module snsxt.util.log), [12](#page-15-1) method), [24](#page-27-2) test\_qsub\_errors() (snsxt.sns\_classes.test\_sns\_classes.TestSnsWESAnalysisOutput U method), [8](#page-11-10) test\_running\_job1() (snsxt.util.test\_qsub.TestJob method), [23](#page-26-1) test\_skip() (snsxt.util.test\_tools.TestNumLines method), [24](#page-27-2) test\_summary\_combined\_errors() (snsxt.sns\_classes.test\_sns\_classes.TestSnsWESAMalysisOutput method), [8](#page-11-10) test super filter all  $Eqw()$ (snsxt.util.test\_find.TestSuperFilter method),  $22$ test\_super\_filter\_all\_Eqw\_fail() (snsxt.util.test\_find.TestSuperFilter method), [22](#page-25-5) test\_true() (snsxt.sns\_classes.test\_sns\_classes.TestAnalysisItemdate\_items() (in module snsxt.validation), [30](#page-33-3) method), [7](#page-10-2) test true() (snsxt.util.test find.TestSuperFilter method),  $22$ test\_true() (snsxt.util.test\_qsub.TestJob method), [23](#page-26-1) test\_true() (snsxt.util.test\_tools.TestDirHop method), [23](#page-26-1) test\_true() (snsxt.util.test\_tools.TestWriteTabularOverlap method), [24](#page-27-2) test\_update\_json1() (snsxt.util.test\_tools.TestUpdateJSON test update missingfile() (snsxt.util.test\_tools.TestUpdateJSON test valid analysis output() method), [8](#page-11-10) test\_validate\_qacct\_killed1() (snsxt.util.test\_qsub.TestJob method), [23](#page-26-1) test\_validate\_qacct\_normal1() (snsxt.util.test\_qsub.TestJob method), [23](#page-26-1) test\_validate\_qacct\_normal1\_too\_old() (snsxt.util.test\_qsub.TestJob method), [23](#page-26-1) test\_validate\_qacct\_normal\_wrongusername() (snsxt.util.test\_qsub.TestJob method), [23](#page-26-1) TestAnalysisItem (class in snsxt.sns\_classes.test\_sns\_classes), [7](#page-10-2) TestDirHop (class in snsxt.util.test\_tools), [23](#page-26-1) TestItemExists (class in snsxt.util.test\_tools), [23](#page-26-1) TestNumLines (class in snsxt.util.test\_tools), [23](#page-26-1) TestSnsWESAnalysisOutput (class in snsxt.sns\_classes.test\_sns\_classes), [7](#page-10-2) TestSubprocessCmd (class in snsxt.util.test\_tools), [24](#page-27-2) TestUpdateJSON (class in snsxt.util.test\_tools), [24](#page-27-2) TestWriteTabularOverlap (class in snsxt.util.test\_tools), [24](#page-27-2) timestamp() (in module snsxt.util.tools), [25](#page-28-3) update\_completion\_validations() (snsxt.util.qsub.Job method), [16](#page-19-0) update\_json() (in module snsxt.util.tools), [25](#page-28-3) update\_log\_files() (snsxt.util.qsub.Job method), [16](#page-19-0) validate() (snsxt.sns\_classes.classes.SnsWESAnalysisOutput method), [7](#page-10-2) validate background output files() (in module snsxt.validation), [30](#page-33-3) validate\_branch() (in module snsxt.util.git), [11](#page-14-2) validate\_completion() (snsxt.util.qsub.Job method), [16](#page-19-0) validate\_email\_files() (in module snsxt.mail), [27](#page-30-0) validate\_job\_completion() (in module snsxt.util.qsub), [22](#page-25-5) W walklevel() (in module snsxt.util.find), [10](#page-13-0) write dicts to  $\text{csv}$ () (in module snsxt.util.tools), [25](#page-28-3) write json() (in module snsxt.util.tools), [25](#page-28-3) write\_tabular\_overlap() (in module snsxt.util.tools), [25](#page-28-3)